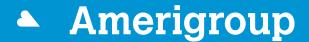

An Anthem Company

# Amerigroup Community Care Patient360 User Guide Training

### **Accessing Patient360 from Availity**

- 1. Login to the Availity Portal.\*
- 2. Select Payer Spaces.
- 3. Select the Amerigroup logo.

**Note:** Depending on your market/state, the logos may differ from the picture below.

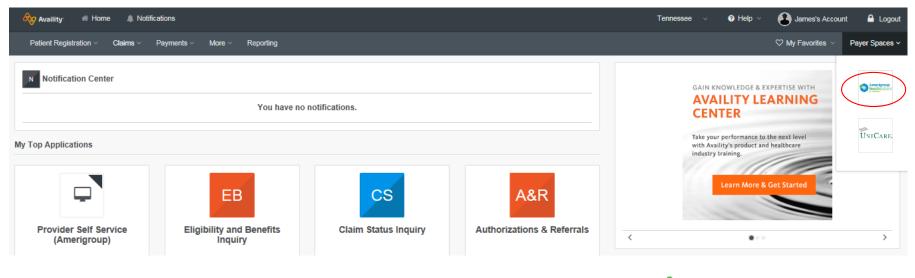

### Accessing Patient360 from Availity (cont.)

- 4. Select More.
- 5. Select Provider Self Service (Amerigroup) under My Payer Portals.

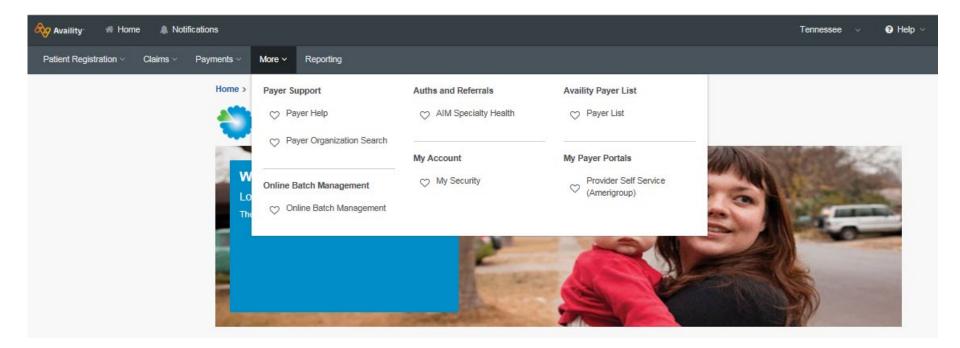

### Accessing Patient360 from Availity (cont.)

#### 6. Select I Agree to accept the disclaimer.

#### Amerigroup Provider Self Service

You are about to be re-directed to a third-party site away from Availity's secure site, which may require a separate log-in. Availity provides the link to this site for your convenience and reference only. Availity cannot control such sites, does not necessarily endorse and is not responsible for their content, products, or services. You will remain logged in to Availity.

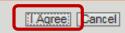

An Anthem Company

### Accessing Patient360 from Availity (cont.)

#### 7. Select **Members** to get the drop-down menu for Patient360.

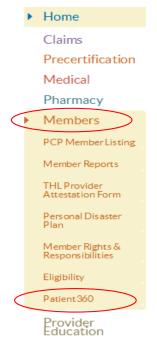

Find a Doctor

#### News & Announcements

Provider Website Survey

Please help us improve our provider vebsite by taking this brief survey. <u>Take the survey</u>.

#### Amerigroup Community Care sleep medicine authorizations and AIM Specialty Health

AlM Speciality Health will be completing medical necessity reviews and prior authorization determinations for sleep medicine and related durable medical equipment. Learn more.

#### CPT Category II payment opportunity: TennCare

CPT Category II payment opportunity: TennCare

Amerigroup Community Care will pay providers an administrative fee annually when they report select CPT Category II codes on claims. <u>Learn more</u>.

Useful

Guides <

Publications

Provider Updates &

Communications

Provider Manuals & Quick Reference

#### Budget reduction notification requirement for state fiscal year 2017 from Bureau of TennCare

Amerigroup Community Care would like to share this notice of program changes to be made by MCOs as a result of the state fiscal year 2017 budget Learn more. Viewing

Use the select above to choose another state 3

 $\sim$ 

Tennessee

#### Government Resources

TennCare

CMS.gov

### Search for a member in Patient360

- To search for a member, enter an ID and date of birth, or name and date of birth, then select Search.
  - Last Name: Enter all or part of the member's name in last name, first name format.
  - *Member ID*: Enter the member ID.
  - Date of Birth: Enter the date of birth in MM/DD/YYYY format.

#### Patient 360

Patient360 is a read only dashboard that will simplify administration through coordinating access to member-centric patient information allowing providers who are part of a patient's care and ...Read More

Use our lookup tool to see if a member is registered for Patient 360:

|                | Allfleids required |
|----------------|--------------------|
| Last Name:     |                    |
| Member ID:     |                    |
| Date of Birth: |                    |

Disclaimer: The dinical data displayed maynot reflectall of the services, treatments, drugs, or tests delivered/administered. Access, use, or disclosure of information related to certain sensitive medical services, in duding but not limited to services related to mental health, reproductive health, pregnancy, HIV status, and drug and alcohol abuse treatment, is strictlylimited by/ederal and state laws. Information about such sensitive services will not be displayed in the tool.

#### You must read and agree to this statement before proceeding.

Byutilizing the Patient380 (Clinical Data Look-up) Tool on this site, you attest that your organization is a heal thcare entity that utilizes this information for recognized healthcare, treatment of payment purposes only In addition, you are confirming that you have a valid heal thcare relationship with the member whose pastor present dinical data you are accessing.

I have read and agree to this statement

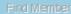

#### Viewing

Tennessee Use the select above to choose another state 3

## Search for a member in Patient360 (cont.)

- Next, you will get the option to view sensitive information.
  - If you don't need to see sensitive information, select Continue to Patient360.
  - If you do need to see sensitive information, select Want to view sensitive information, if available. Read the disclaimer when it pops up and select Agree to continue to Patient360.

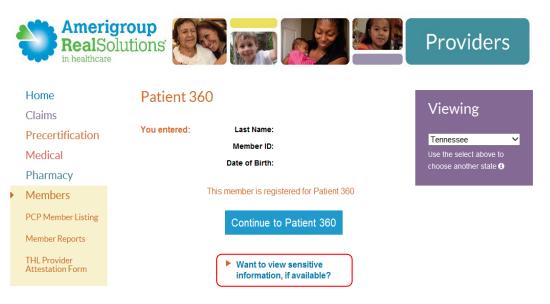

An Anthem Company

Patient360 is a longitudinal patient record that allows care providers to access the complete view of information associated with an Amerigroup member, including:

- Gaps in care
- Claims
- Eligibility
- Utilization
- Pharmacy
- Labs
- Care management
- Communications
- Documents

### Introduction to Patient360 (cont.)

| Dem                               | noski,                                                                       | R D 🖻                                                                                                    | ] [                           | Currently<br>Enrolled               | Alerts Exist                                                            | No OHI                                           |          |                                          |           |       |                      |                                                                              |      |                                          |                                             |                            |                           |                                      | Anthem              |
|-----------------------------------|------------------------------------------------------------------------------|----------------------------------------------------------------------------------------------------|-------------------------------|-------------------------------------|-------------------------------------------------------------------------|--------------------------------------------------|----------|------------------------------------------|-----------|-------|----------------------|------------------------------------------------------------------------------|------|------------------------------------------|---------------------------------------------|----------------------------|---------------------------|--------------------------------------|---------------------|
| Member                            | r Care Summa                                                                 | ary Eligibi                                                                                                    | ility Cl                      | aims (                              | Utilization Phar                                                        | rmacy L                                          | abs      | Care Manag                               | ement     | Episo | odic Viewe           | r Communication                                                              | D    | ocuments                                 |                                             |                            |                           |                                      | ↓ More              |
| Date Range                        | e Oct 11, 2                                                                  | D16 to Jul 11                                                                                                    | , 2017                        |                                     | ¢ Update                                                                |                                                  |          |                                          |           |       |                      |                                                                              |      |                                          |                                             |                            |                           |                                      |                     |
| Active A                          | lerts                                                                        |                                                                                                    |                               |                                     |                                                                         | ICT/ID                                           | Г        |                                          |           |       |                      |                                                                              | Lat  | Results                                  |                                             |                            |                           |                                      |                     |
| Source                            | Co                                                                           | de                                                                                                    |                               | Desc                                | ription                                                                 | Seque                                            | nce 🔶    |                                          |           | N     | ame                  |                                                                              |      | Date 🖨                                   | Туре                                        | Val                        | ue                        | Acuity                               | Trend               |
| Facets<br>HEDIS<br>HEDIS<br>HEDIS | Responsible P<br>CCA HEDIS A<br>CCA HEDIS A<br>CCA HEDIS A                   | ert<br>ert                                                                                                    | Antidep<br>Antidep            | ressant M<br>ressant M              | 1/2015 - 6/1/20<br>edication Manag<br>edication Manag<br>ment - Pending |                                                  |          |                                          |           |       |                      |                                                                              |      |                                          |                                             |                            |                           |                                      |                     |
| ¢ @ µ                             |                                                                              | <a 1<="" page="" td=""><td>of 1</td><td>Þ≻ ÞI</td><td>View 1 - 4 of 4</td><td>¢ @ 4</td><td></td><td>14 &lt;4</td><td>Page 1</td><td>of 0</td><td>•&gt; •I</td><td>No ICDT Data</td><td>φ</td><td>@ ¢ @</td><td>14 &lt;4</td><td>Page 1</td><td>of 0</td><td><b>b</b>&gt; <b>b</b>1</td><td>No lab results fou</td></a> | of 1                          | Þ≻ ÞI                               | View 1 - 4 of 4                                                         | ¢ @ 4                                            |          | 14 <4                                    | Page 1    | of 0  | •> •I                | No ICDT Data                                                                 | φ    | @ ¢ @                                    | 14 <4                                       | Page 1                     | of 0                      | <b>b</b> > <b>b</b> 1                | No lab results fou  |
| Inpatien                          | nt                                                                           |                                                                                                    |                               |                                     |                                                                         | Emerge                                           | ncy D    | )epartment                               |           |       |                      |                                                                              | Phi  | armacy                                   |                                             |                            |                           |                                      |                     |
| Admit Dat                         | e Discharge D                                                                | Facility                                                                                                    | Name                          | 1                                   | Primary Diag                                                            | Date                                             | \$       | Facilit                                  | y Name    |       | Prin                 | nary Diagnosis                                                               |      | Date 🖨                                   | Medic                                       | ation/Stre                 | ength                     |                                      | Prescriber          |
| 03/02/201                         | 7 03/03/2017<br>7 03/03/2017<br>7 02/09/2017<br>6 12/16/2016                 | Demoski, G<br>Demoski, G                                                                                                    |                               | Shortn                              | age renal disease<br>ness of breath<br>ness of breath<br>ness of breath | 03/02/201<br>03/01/201<br>03/01/201<br>02/24/201 | 17<br>17 | Demoski<br>Demoski<br>Demoski<br>Demoski |           |       | Hypertens            | of breath<br>ive chronic kidney<br>ive chronic kidney<br>buse, uncomplicated | 03/2 | 24/2017<br>22/2017<br>22/2017<br>22/2017 | TRAMADO<br>AMLODIPI<br>CALCITRI<br>CLONIDIN | INE TAB 1<br>OL 0.25 M     | OMG<br>ICG CA             | Demosk<br>Demosk<br>Demosk<br>Demosk | i, A<br>i, A        |
|                                   | 6 12/16/2016                                                                 |                                                                                                    |                               |                                     | ness of breath                                                          | 02/24/201                                        | 2.2      | Demoski                                  |           |       |                      | , unspecified                                                                |      | 22/2017                                  | HYDRALA                                     | Carlos and a second second | Contraction of the second |                                      |                     |
| ¢¢                                | . 🖷 🛛                                                                        | <d 1<="" page="" td=""><td>of 2 .</td><td>►&gt; ►I</td><td>View 1 - 5 of 8</td><td>φ 🗗 🖌</td><td></td><td> -t &lt;4</td><td>Page 1</td><td>of 8</td><td></td><td>View 1 - 5 of 39</td><td>φ</td><td>e o e</td><td></td><td>Page 1</td><td></td><td><b>P&gt; PI</b></td><td>View 1 - 5 of 64</td></d>                    | of 2 .                        | ►> ►I                               | View 1 - 5 of 8                                                         | φ 🗗 🖌                                            |          | -t <4                                    | Page 1    | of 8  |                      | View 1 - 5 of 39                                                             | φ    | e o e                                    |                                             | Page 1                     |                           | <b>P&gt; PI</b>                      | View 1 - 5 of 64    |
| Authoriz                          | ations                                                                       |                                                                                                    |                               |                                     |                                                                         | Home M                                           | lods a   | and Equipme                              | ent Clain | 15    |                      |                                                                              | Off  | ice Visits                               |                                             |                            |                           |                                      |                     |
| Auth Num                          | Start Dati End                                                               | Date Place o                                                                                                    | f Servic R                    | eferred To                          | Provide Status                                                          | Da                                               | ate 🤤    |                                          | Provider  |       |                      | Service                                                                      |      | Date 🖨                                   |                                             | Provider                   |                           | Pri                                  | mary Diagnosis      |
| C05654<br>106346<br>C05457        | 03/02/2 03/0<br>02/07/2 02/0<br>01/04/2 07/0<br>12/14/2 12/1<br>11/25/2 11/2 | 9/2 Inpatie<br>3/2 Commu<br>6/2 Inpatie                                                                                                    | nt Ho D<br>unity D<br>nt Ho D | emoski, G<br>emoski, G<br>emoski, G | Dischar<br>Complete<br>Dischar                                          |                                                  |          |                                          |           |       |                      |                                                                              | 01/3 | 31/2017                                  | Demoski,                                    | G                          |                           | Unilater                             | al inguinal hernia, |
| фер                               |                                                                              | <d 1<="" page="" td=""><td></td><td></td><td>View 1 - 5 of 8</td><td>¢ @ 4</td><td></td><td>14 &lt;4</td><td>Page 1</td><td>of 0</td><td>  <b>&gt;&gt; &gt;</b> </td><td></td><td>φ</td><td>@ ¢ @</td><td>14 &lt;4</td><td>Page 1</td><td>of 1</td><td>►&gt; ►1</td><td>View 1 - 1 of 1</td></d>                        |                               |                                     | View 1 - 5 of 8                                                         | ¢ @ 4                                            |          | 14 <4                                    | Page 1    | of 0  | <b>&gt;&gt; &gt;</b> |                                                                              | φ    | @ ¢ @                                    | 14 <4                                       | Page 1                     | of 1                      | ►> ►1                                | View 1 - 1 of 1     |

### **Patient banner**

At the very top of the tool is the patient banner, which displays all of the demographic information we have on file for that member.

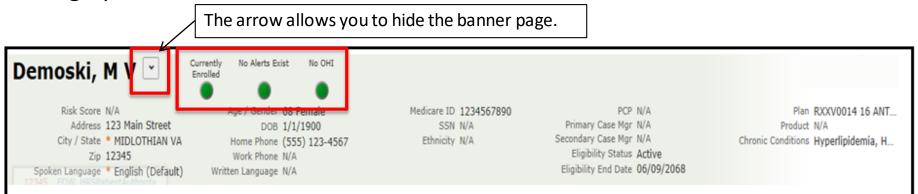

#### **Enrollment** status

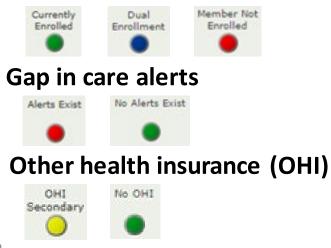

#### Traffic light status key

- All clear; no concerns
- Caution; there may be a concern
- An immediate concern
- A dual member

#### Member Care Summary tab

The first tab in Patient360 is the *Member Care Summary* tab. This page summarizes important aspects of the member's care, including active alerts for HEDIS<sup>®</sup> care gaps, immunization and lab records, emergency department visits, inpatient stay summaries, and a history of office visits.

| Member     |           |             | Eligibili  | tv Clai    | 11        | tilization Phar   | macy    | Labs    | Care Mana  | anmont     | Enice | odic Viewer        | Communication       | Documents            |             |                                     |               | ↓ More             |
|------------|-----------|-------------|------------|------------|-----------|-------------------|---------|---------|------------|------------|-------|--------------------|---------------------|----------------------|-------------|-------------------------------------|---------------|--------------------|
|            |           | 11, 2016 to | 0.000      |            |           |                   | macy    | Labs    | Care Maria | gement     | Cpist | Juic viewei        | Communication       | Documents            |             |                                     |               |                    |
| ate Range  |           | 11, 2016 to | o Jul 11,  | 2017       |           | ¢ Update          |         |         |            |            |       |                    |                     |                      |             |                                     |               | 8                  |
| Active Al  | lerts     |             |            |            |           |                   | ICT/II  |         |            |            |       |                    |                     | Lab Results          |             |                                     |               |                    |
| Source     |           | Code        |            |            | Descri    |                   | Sequ    | ience 💠 |            |            | N     | ame                |                     | Date 🖨               | Туре        | Value                               | Acuity        | Trend              |
|            |           | ible Person |            |            |           | /2015 - 6/1/20    |         |         |            |            |       |                    |                     |                      |             |                                     |               |                    |
|            | CCA HE    |             |            |            |           | dication Manag    |         |         |            |            |       |                    |                     |                      |             |                                     |               |                    |
|            | CCA HEL   |             |            |            |           | dication Manag    |         |         |            |            |       |                    |                     |                      |             |                                     |               |                    |
| EDIS       | CCA HEI   | DIS Alert   |            | Adult BMI  | Assessm   | nent - Pending    |         |         |            |            |       |                    |                     |                      |             |                                     |               |                    |
| ф 🗗 🔎      | 8         | 14 <4       | Page 1     | of 1 >>    | ►l        | View 1 - 4 of 4   | ¢ @     | ۵ ۵     | 14 <       | Page 1     | of 0  | ) <b>&gt; &gt;</b> | No ICDT Data        | ¢ @ ₽ 8              | ia ka Pa    | ige 1 of 0                          | <b>I</b> 4 <4 | No lab results f   |
| Inpatien   | t         |             |            |            |           |                   | Emerg   | ency D  | epartment  |            |       |                    |                     | Pharmacy             |             |                                     |               |                    |
| Admit Date | e Discha  | rge D       | Facility I | Name       | Pr        | rimary Diag       | Da      | te 🛊    | Faci       | ity Name   |       | Prim               | ary Diagnosis       | Date 🛊               | Medicatio   | n/Strength                          |               | Prescriber         |
|            |           | 2017 Dem    |            |            |           | ige renal disease | 03/02/2 |         | Demoski    |            |       | Shortness          |                     | 03/24/2017           | TRAMADOL H  |                                     |               |                    |
|            |           | 2017 Dem    |            |            |           | ess of breath     | 03/01/2 |         | Demoski    |            |       |                    | ive chronic kidney  | 03/22/2017           | AMLODIPINE  |                                     | Demosk        |                    |
|            |           | 2017 Dem    |            |            |           | ess of breath     | 03/01/2 |         | Demoski    |            |       |                    | ive chronic kidney  | 03/22/2017           |             | 0.25 MCG CA.                        | Demosk        |                    |
|            |           | 2016 Dem    |            |            |           | ess of breath     | 02/24/2 |         | Demoski    |            |       |                    | ouse, uncomplicated | 03/22/2017           | CLONIDINE 1 | and the second second second second | Demosk        |                    |
|            |           | 2016 Dem    |            |            |           | ess of breath     | 02/24/2 |         | Demoski    | -          | 1000  |                    | , unspecified       | 03/22/2017           |             | E TAB 100MG                         |               |                    |
| φ @ ρ      | 8         | 14 <4       | Page 1     | of 2 🏎     | <b>FI</b> | View 1 - 5 of 8   | ¢⊡      | ۵ ۵     | 4 <        | Page 1     | of 8  | • • •              | View 1 - 5 of 39    | ¢ @ ₽ @              | ia ka Pa    | ge 1 of 13                          |               | View 1 - 5 of      |
| Authoriz   | ations    |             |            |            |           |                   | Home    | Mods    | and Equipn | nent Clain | ns    |                    |                     | <b>Office Visits</b> |             |                                     |               |                    |
| Auth Num S | Start Dat | End Date    | Place of : | Servic Ref | erred To  | Provide Status    | 1       | Date 🛊  |            | Provider   |       |                    | Service             | Date 🖨               | Pro         | vider                               | Prin          | mary Diagnosis     |
| 05742 0    | 03/02/2   | 03/03/2     | Inpatient  | t Ho Der   | noski, G  | Disallo           |         |         |            |            |       |                    |                     | 01/31/2017           | Demoski, G  |                                     | Unilater      | al inguinal hernia |
|            |           | . 02/09/2   |            |            |           | Dischar           |         |         |            |            |       |                    |                     |                      |             |                                     |               |                    |
|            |           | . 07/03/2   |            |            |           | Complete          |         |         |            |            |       |                    |                     |                      |             |                                     |               |                    |
|            |           | . 12/16/2   |            |            |           | Dischar           |         |         |            |            |       |                    |                     |                      |             |                                     |               |                    |
|            |           | 11/26/2     |            |            |           | Disallo           | -       |         |            |            |       |                    |                     | -                    |             |                                     |               |                    |
| o o o      | 8         | 14 44       | Page 1     | of 2 >>    | <b>FI</b> | View 1 - 5 of 8   | ¢ 🗗     | PB      | 14 <       | Page 1     | of 0  | 14 <4 (            |                     | ¢ 🗗 🔎 🛔              | 1-4 -<4 Pa  | ge 1 of 1                           | IF> IF1       | View 1 - 1 c       |

#### An Anthem Company

The *Date Range* field allows users to identify the range of data displayed in Patient360. The default range is six months. Selecting the last option, **Date Range**, will open up two date range calendars. This will allow the user to select a specific start and end date.

#### Define the Date Range

- Use the default ranges to select the desired date range or customize your date range with the Date Range option.
- Once you select the range, select the Update icon next to the Date Range field. Patient360 will update the records and display any information within the selected range.

| Member Care Sum   | mary Claims       | Utilization   | Pharmacy         | Labs     | Care Ma  | nagen | nent |
|-------------------|-------------------|---------------|------------------|----------|----------|-------|------|
| Date Range Aug 3, | 2014 to Feb 3, 20 | )17           | φ <mark>ι</mark> | Ipdate   | >        |       |      |
|                   |                   |               |                  |          |          |       |      |
|                   |                   |               | _                | _        |          |       |      |
| Member Ca         | re Summary        | Claims        | Utilizati        | on Pł    | harmacy  | La    | abs  |
| Date Range        | Aug 3, 2014 t     | o Feb 3, 20   | 17               |          | ¢ U      | pdate | e    |
| Active Alert      | Past month /      | next month    | -                |          |          | ICT,  | /ID1 |
| Source            | Past 2 month      | is / next 2 m | onths            | iption   |          | Se    | quen |
|                   | Past 3 month      | is / next 3 m | onths            |          |          |       |      |
|                   | Past 6 month      | is / next 3 m | onths            |          |          |       |      |
|                   | Past year / n     | ext 6 month   | s                |          |          |       |      |
| တ္ ျာ များ ရွ     | Past 2 years      | / next 6 mo   | nths             | No aler  | rts foun | φı    | p t  |
| Inpatient         |                   |               |                  |          |          | Eme   | erge |
| Admit Date Dis    | Date Range        |               | ► 1              | imary D  | iag      | 0     | Date |
| 10/07/2 10,       |                   |               |                  | stenosis | of lu    |       |      |

# The print dashboard icon is an option that allows for printing information to be viewed.

| Member Care Summary     | Claims       | Utilization | Pharmacy | Labs  | Care Management | Episodic Viewer |
|-------------------------|--------------|-------------|----------|-------|-----------------|-----------------|
| Date Range Jul 20, 2016 | to Apr 20, 2 | 017         | ¢ Up     | pdate |                 |                 |
|                         |              |             |          |       |                 |                 |

#### Print dashboard

- Select the print dashboard icon.
- A prompt will appear to open or save the file.
- The PDF file will appear.

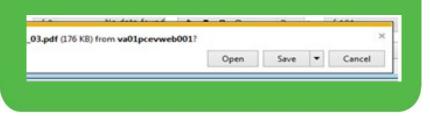

| Demoski, M                                                     | V                                                           |                                                                     |                                                                                     |                                                                |                    |     | 08/03/2016 13:00:0                                            |
|----------------------------------------------------------------|-------------------------------------------------------------|---------------------------------------------------------------------|-------------------------------------------------------------------------------------|----------------------------------------------------------------|--------------------|-----|---------------------------------------------------------------|
| A                                                              | ddress                                                      | 123 Main Street                                                     | Age / Gender                                                                        | 68 Female                                                      | PCP                | N/A |                                                               |
| City                                                           | / State                                                     | MIDLOTHIAN VA                                                       | DOB                                                                                 | 1/1/1900                                                       | Primary Case Mgr   | N/A |                                                               |
|                                                                | Zip                                                         | 12345                                                               |                                                                                     |                                                                | Secondary Case Mgr | N/A |                                                               |
| Work                                                           | Phone R                                                     | N/A                                                                 |                                                                                     |                                                                | Ethnicity          | N/A |                                                               |
| Home                                                           | Phone                                                       | (555) 123-4567                                                      |                                                                                     |                                                                | Written Language   | N/A |                                                               |
| Active Alerts                                                  |                                                             |                                                                     |                                                                                     |                                                                |                    |     | 0 record                                                      |
|                                                                |                                                             | eventive Health                                                     |                                                                                     |                                                                |                    |     | 0 recor<br>6 recor                                            |
|                                                                |                                                             |                                                                     |                                                                                     |                                                                |                    |     |                                                               |
| Immunization                                                   | ns & Pro<br>Service                                         |                                                                     | or previously received (C                                                           | COPD), (IBD), (PV)                                             |                    |     | 6 recor                                                       |
| Immunization<br>Date                                           | ns & Pro<br>Service<br>Pneumo                               | )                                                                   |                                                                                     |                                                                |                    |     | 6 recor<br>Provider                                           |
| Immunization<br>Date<br>04/05/2016                             | ns & Pro<br>Service<br>Pneumo<br>Pneumo                     | ecoccal vaccine administered                                        | or previously received (C                                                           | COPD), (IBD), (PV)                                             |                    |     | 6 recor<br>Provider<br>Demoski, G                             |
| Immunization<br>Date<br>04/05/2016<br>02/02/2016               | ns & Pro<br>Service<br>Pneumo<br>Pneumo<br>Pneumo           | coccal vaccine administered                                         | or previously received (C<br>or previously received (C                              | COPD), (IBD), (PV)<br>COPD), (IBD), (PV)                       |                    |     | 6 recor<br>Provider<br>Demoski, G<br>Demoski, G               |
| Immunization<br>Date<br>04/05/2016<br>02/02/2016<br>12/02/2015 | ns & Pro<br>Service<br>Pneumo<br>Pneumo<br>Pneumo<br>Pneumo | e<br>coccal vaccine administered e<br>coccal vaccine administered e | or previously received (C<br>or previously received (C<br>or previously received (C | COPD), (IBD), (PV)<br>COPD), (IBD), (PV)<br>COPD), (IBD), (PV) |                    |     | 6 recor<br>Provider<br>Demoski, G<br>Demoski, G<br>Demoski, G |

Print Dashboard

Selecting the display density icon condenses the individual displays to only show the most recent record for each display.

#### Before selecting display density

| Lab Results                                                                                                    | 1                           |                               |                    |              | ~                           |
|----------------------------------------------------------------------------------------------------|-----------------------------|-------------------------------|--------------------|--------------|-----------------------------|
| Date 🖨                                                                                                    | Туре                        | Value                         |                    | Acuity       | Trend                       |
| 07/14/201.                                                                                                    | HOLESTE                     | 90                            | L                  |              |                             |
| 07/14/201 T                                                                                                    | RIGLYCER                    | 114                           | N                  |              |                             |
| 07/14/201 H                                                                                                    | IDL CHOLE                   | 45                            | N                  |              |                             |
| a state of the second second se |                             |                               |                    |              |                             |
| 07/14/201 V                                                                                                    | LDL CHOL                    | 23                            | N                  |              |                             |
| 07/14/201 \                                                                                                    | 1050                        |                               | N<br>of 40         | 14 <4        | View 1 - 4 of               |
| တ္ က ဝ ေနာ                                                                                                    | ia ka Pa                    |                               | of 40              |              | View 1 - 4 of<br>rrescriber |
| ¢ ₽ ₽ ₽<br>Pharmacy<br>Date ≎                                                                                                    | ia ka Pa                    | ge 1<br>on/Stren              | of 40<br>gth       |              | rescriber                   |
| ¢ ┏ ϼ ݠ<br>Pharmacy<br>Date ≎<br>07/22/2016                                                                                                    | ia <a pa<br="">Medicati</a> | on/Stren                      | of 40<br>gth<br>MG | P            | rescriber<br>, G            |
| ф ወ ይ 🛔<br>Pharmacy                                                                                                    | Medicati                    | on/Stren<br>E HCL 2<br>OROTHI | of 40<br>gth<br>MG | P<br>Demoski | rescriber<br>, G<br>, T     |

#### After selecting display density

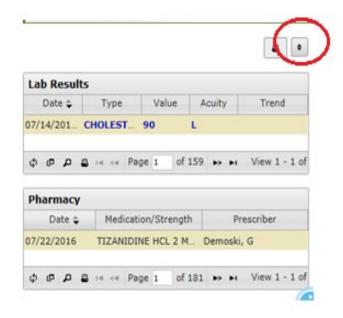

An Anthem Company

The features below are available in each tab in Patient360.

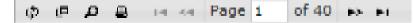

- Reload grid: This option will reload the grid with either the same data or any new data.
- Expand grid: This option will expand the selected grid to a full-screen view.
  - Search grid: This option will allow the user to search the current grid for specific data.
  - Print grid: This option will allow the user to print the current grid. The print option will open a new screen and display all data for that grid.

```
I ◄ < Page 3 of 9 ► ► View 39 - 57 of 159
```

 Page option: This option will allow the user to move through the selected grid. The user can jump to the end of the date or move through each page of the grid. This option works best when the user selects the expand grid option.

ρ

### **Eligibility** tab

The *Enrollment History* section displays the eligibility time span for the member. The *Additional Contacts* section contains information about other contacts the member has provided. It displays contact information that has been collected about the member from the Amerigroup care management application. It would typically include an alternate phone number that may be present in the Amerigroup enrollment system.

### Eligibility tab (cont.)

| becriber Information<br>Name Bell, Ronnie D<br>Gender M<br>City Dallas<br>Birtheir 2628 Downing Ave<br>City Dallas<br>Birtheir Dy/O6/1961<br>State/Zip TX 12345<br>Updated Phone (555) 123-4567<br>Updated Phone (555) 123-4567<br>Updated P |                           |                    |          | 1 AND OLDER                  | MDCD            | Internal | 07/01/2016     | Life oute + |
|----------------------------------------------------------------------------------------------------|---------------------------|--------------------|----------|------------------------------|-----------------|----------|----------------|-------------|
| bscriber Information<br>Name Bell, Ronnie D<br>Gender M<br>Gender M<br>Street 2628 Downing Ave<br>Gender M<br>Street 2628 Downing Ave<br>Status D<br>Home Phone (555) 123-4567<br>Updated Phone (555) 123-4567<br>Updated Phone (555) 123-45 | Enroll ID                 | Status             |          | Plan                         | Plan Type       | Segment  | Effective Date | End Date 🖨  |
| becriber Information           Name Bell, Ronnie D         Street 2628 Downing Ave         SSN xxx-xx-8268           Gender M         City Dallas         Home Phone (555) 123-4567           Birthotae 09/06/1961         State/Zip TX 12345         Updated Phone (555) 123-4567           Birthotae 09/06/1961         State/Zip TX 12345         Updated Phone (555) 123-4567           Birthotae 09/06/1961         State/Zip TX 12345         Updated Phone (555) 123-4567           Birthotae 09/06/1961         State/Zip TX 12345         Updated Phone (555) 123-4567           Birthotae 09/06/1961         State/Zip TX 12345         Updated Phone (555) 123-4567           Birthotae 09/06/1961         State/Zip TX 12345         Updated Phone (555) 123-4567           Birthotae 09/06/1961         State/Zip TX 12345         Updated Phone (555) 123-4567           Birthotae 09/06/1961         State/Zip TX 12345         Updated Phone (555) 123-4567           Birthotae 09/06/1961         State/Zip TX 12345         Updated Phone (555) 123-4567           Birthotae 09/06/1961         State/Zip TX 12345         Updated Phone (555) 123-4567           Birthotae 09/06/1961         State/Zip TX 12345         Updated Phone (555) 123-4567           Birthotae 09/06/1961         State/Zip TX 12345         Updated Phone (555) 123-4567           Birthotae 09/06/1961         Inactive         Unknown                                                                                                    | sellment History          |                    |          |                              |                 |          |                |             |
| bscriber Information           Name Bell, Ronnie D         Street 2628 Downing Ave         SSN xxxx-sx2628           Gender M         City Dallas         Home Phone (555) 123-4567           Birthdate 09/06/1961         State/Zip TX 12345         Updated Phone (555) 123-4567           Birthdate 09/06/1961         State/Zip TX 12345         Updated Phone (555) 123-4567           Birthdate 09/06/1961         State/Zip TX 12345         Updated Phone (555) 123-4567           Birthdate 09/06/1961         State/Zip TX 12345         Updated Phone (555) 123-4567                                                                                                    | e e e                     |                    |          | tes ees P                    | ge 1 of 1 +> ++ |          |                | View 1 - 3  |
| bscriber Information          Name Bell, Ronnie D       Street 2628 Downing Ave       SSN xxx+xx-8268         Gender M       City Dallas       Home Phone (555) 123-4567         Birtheir 09/06/1961       State/Zip TX 12345       Updated Phone (555) 123-4567                                                                                                    | moski, R D                |                    |          | Active                       |                 | Self     |                |             |
| bscriber Information           Name Bell, Ronnie D         Street 2628 Downing Ave         SSN xxx+xx-8268           Gender M         City Dallas         Home Phone (555) 123-4567           Birthdate 09/06/1961         State/Zip TX 12345         Updated Phone (555) 123-4567           Idtionships         E         Relationship                                                                                                    | moski, R D                |                    |          |                              |                 | Unknown  |                |             |
| bscriber Information           Name Bell, Ronnie D         Street 2628 Downing Ave         SSN xxx-xx-8268           Gender M         City Dallas         Home Phone (555) 123-4567           Birthdate 09/06/1961         State/Zip TX 12345         Updated Phone (555) 123-4567                                                                                                    | moski, R. D               |                    |          | Inactive                     |                 | Unknown  |                |             |
| bscriber Information<br>Name Bell, Ronnie D Street 2628 Downing Ave SSN xxx-xx-8268<br>Gender M City Dallas Home Phone (555) 123-4567<br>Birthdate 09/06/1961 State/Zip TX 12345 Updated Phone (555) 123-4567                                                                                                    | ela consing s             | Name               |          | 1                            | Status &        |          | Relationship   |             |
| bscriber Information<br>Name Bell, Ronnie D Street 2628 Downing Ave SSN xxx-xx-8268<br>Gender M City Dallas Home Phone (555) 123-4567                                                                                                    | elationships              |                    |          |                              | ···             |          |                |             |
| bscriber Information<br>Name Bell, Ronnie D Street 2628 Downing Ave SSN xxx-xx-8268<br>Gender M City Dallas Home Phone (555) 123-4567                                                                                                    | Birthdate 09/06/1961      | State/Zip TX 12345 | L        | Jpdated Phone (555) 123-4567 |                 |          |                |             |
| bscriber Information                                                                                                    |                           |                    |          |                              |                 |          |                |             |
|                                                                                                    | Name Bell, Ronnie D       | Street 2628 Dow    | ning Ave | SSN xxx-xx-8268              |                 |          |                |             |
| epot zero oros, zero                                                                                                    | bscriber Information      |                    |          |                              |                 |          |                |             |
|                                                                                                    | Range Sep 30, 2016 to Jun | 50, 2017 G Upda    | ite      |                              |                 |          |                | -           |

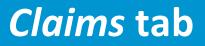

The Claims tab provides claim details for up to two years, including:

- Claim status
- Assigned diagnoses
- Services rendered

| Member Care Summary Eligibilit<br>ate Range Oct 11, 2016 to Jul 11, |                                                             | tion Pharmacy Labs Care Ma | nagement          | Episodic Viewer                          | Communication   | Documents |
|---------------------------------------------------------------------|-------------------------------------------------------------|----------------------------|-------------------|------------------------------------------|-----------------|-----------|
| Claims                                                              |                                                             | Claim De                   | Allows            | user to narrow                           |                 |           |
| DOS Claim # Provider                                                | Status Diagnosis                                            | Claim I                    | search            | for specific                             |                 |           |
| 0/25/2 136832357 Demoski, A F                                       | Process Chest paid                                          | Date of                    | data              |                                          |                 |           |
|                                                                     |                                                             |                            | Status P          | rocessed                                 |                 |           |
| 1/19/2 141112063 Demoski, M L<br>3/06/2 140201479 Demoski, G        | Complet End stage<br>Complet End stage<br>Complet End stage | Pr                         | ovider N<br>Group | I Demoski                                |                 | Pay To F  |
| Clicking on a Claim<br>line will display the                        | Complet End stage<br>Complet End stage                      |                            | ID<br>NPI         |                                          |                 | S         |
| Claim Detail                                                        | Complet End stage                                           | Sp                         | ecialty E         | mergency Medicine                        |                 |           |
| 3/22/2 140663866 Demoski, G                                         | Complet End stage                                           | A                          | ddress 1          | Ion-Participating<br>23 Main Street, Any | ytown, XX 12345 | ,         |
| 3/25/2 140744171 Demoski, G<br>3/30/2 140896014 Demoski, G          | Process End stage<br>Complet End stage                      |                            | Phone (           | 555) 123-4567                            |                 |           |

### Utilization tab

The *Utilization* tab provides details about active and inactive authorizations on file for the member for up to two years.

- 1. Active authorizations: Authorizations for which the member is currently receiving care.
- 2. Inactive authorizations: Authorizations that have expired or for which care has already been rendered.

### Utilization tab (cont.)

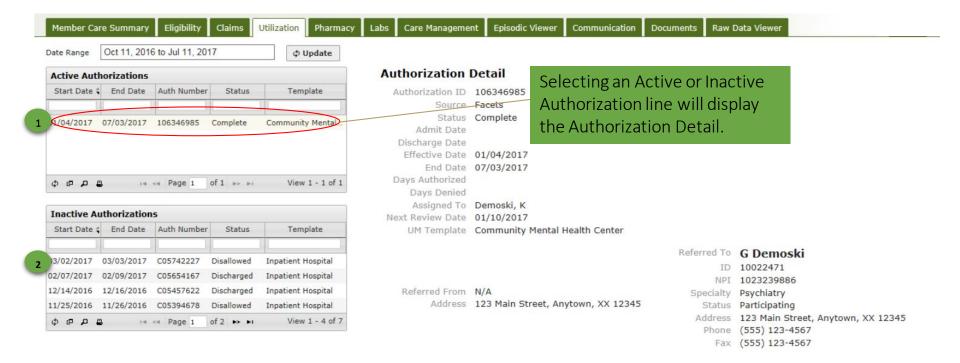

### **Pharmacy** tab

The *Pharmacy* tab includes all pharmacy information from IngenioRx\* and other third-party pharmacies.

- 1. Status: Status of the specified pharmacy transaction.
- 2. Pharmacy Detail: Details of the selected pharmacy item, including:
  - Medication quantity
  - Days supplied
  - Prescribing physician
  - Pharmacy location

### **Pharmacy tab (cont.)**

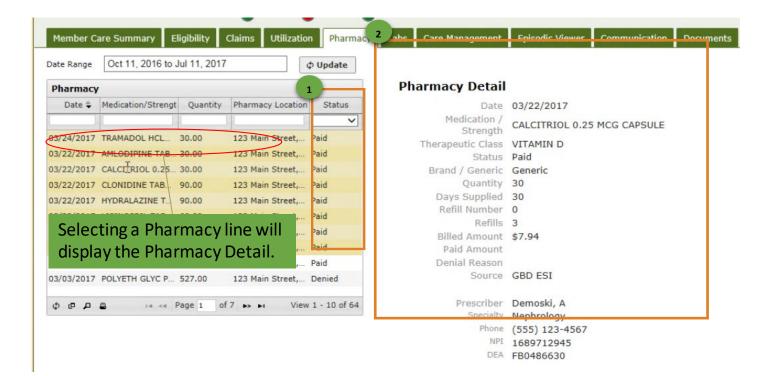

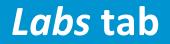

The *Labs* tab includes lab results from LabCorp\* and Quest Diagnostics.\* This tab also allows for tracking and trending specific lab results as well as viewing labs that fall outside of the normal range.

## Labs tab (cont.)

| Member Care Summary       | y Eligibility | Claims  | Utilization        | Pharmacy     | Labs   | Care Mana     | gement     | Episodic Viewer     | Commun       | ication  | Documents  |
|---------------------------|---------------|---------|--------------------|--------------|--------|---------------|------------|---------------------|--------------|----------|------------|
| Hierarchy Options         |               |         |                    |              |        |               |            |                     | 8/23         |          |            |
| Select Hierarchy: Default | ~             |         |                    |              |        |               |            |                     | 5/23         |          |            |
| Delete Selected Hierar    | chy           | 4 Firs  | t Cols < Pre       | v Cols <4 Sh | ft Col |               |            | Date:               | Sear         | ch       |            |
| Add New Hierarchy         |               |         |                    |              |        | 1.0           | Showing c  | olumn 1 of 1 (8/23/ | 2016 22:00 t | 0 8/23/2 | 016 22:00) |
| Selected Hierarchy Name:  | £             |         |                    |              |        |               |            |                     |              |          |            |
| Default                   |               | Blood   | Count; Complete    | Cbc, Ausomat | ed (H  | gb, Hct, Rbc, | wb Но      | ver over val        | ues          |          |            |
| Report-based:             |               | _       | ck/uncheck all row |              |        |               |            | additional          | letail.      |          |            |
| Time Compression: None    |               |         | imin, Serum        | 3            | .4     | 3.4           |            |                     |              |          |            |
| Timeline Order: Ascendin  | ig 🗸          | B-T     | pe Natriuretic     | 1017         |        | 1017.0        | . /        |                     |              |          |            |
|                           |               | Peptide |                    | н            | н      |               | $\swarrow$ |                     |              |          |            |
| Page Actions              |               | BUN     |                    |              | 32     | 32            |            |                     |              |          |            |
| Display Most Recent Co    | Acuity is s   | et hv   | Creatinine Ratio   |              | 11     | 11            |            |                     |              |          |            |
| Organize All Panels:      | •             | •       | um, Serum          |              | .4     | 8.4           |            |                     |              |          |            |
| Graph Checked Row         | LabCorp       | and     | on Dioxide, Total  |              | 26     | 26            |            |                     |              |          |            |
| Filter Result Rows        | Quest         | t.      | ide, Serum         |              | 04     | 104           |            |                     |              |          |            |
| Filter Result Rows        |               |         | tinine, Serum      | 2.9          |        | 2.95          |            |                     |              |          |            |
|                           |               | Glue    | cose, Serum        | 1            | 84     | 84            |            |                     |              |          |            |
| Legend                    |               | Hen     | natocrit           | 29           | .6     | 29.6          |            |                     |              |          |            |
| A Abnormal                | K             | Hen     | noglobin           | 9            | .3     | 9.3           |            |                     |              |          |            |
| AA Critically Abnormal    |               | MCH     | 1                  | 29           | .4     | 29.4          |            |                     |              |          |            |
| H High                    |               | MCH     | IC                 | 31           | .4     | 31.4          |            |                     |              |          |            |
| HH Critically High        |               |         |                    |              |        | 0.4           |            |                     |              |          |            |

An Anthem Company

## Labs tab (cont.)

| 40) Bilirubin, total (82247) |         | IDE            |           |             |             | Hovering ov<br>automatical<br>details for th | ly expand an |    |      |
|------------------------------|---------|----------------|-----------|-------------|-------------|----------------------------------------------|--------------|----|------|
| 10) Bilirubin, total (82247) |         |                |           |             |             |                                              |              | н  | 2.80 |
| lycosylated (A1C)            | GLOBU   | LIN            |           |             |             |                                              |              |    | 2.5  |
| nt detection by nucleic      |         | SE             |           |             |             |                                              |              | Н  | 134  |
| nd POTASSIUM                 |         |                |           |             |             |                                              |              |    | 4.9  |
| B                            |         |                |           |             | Ordering    |                                              | _            |    | 6.4  |
| Date                         | Value   | Units          | Normal    | Location    | Provider    | Accession #                                  | Comment      |    | 139  |
| ov 3/13/2016 22:00           | 4.9     |                | 3.5 - 5.2 | Unspecified | Unspecified | 607443669740                                 |              | н  | 50   |
|                              |         |                |           |             |             |                                              |              |    | 27   |
| ne T3; total (TT-3)          | AMERICA | N              |           |             |             |                                              |              | _  |      |
| ie 15, total (11-5)          | eGFR I  | f NonAfricn Ar | n         |             |             |                                              |              | L. | 23   |

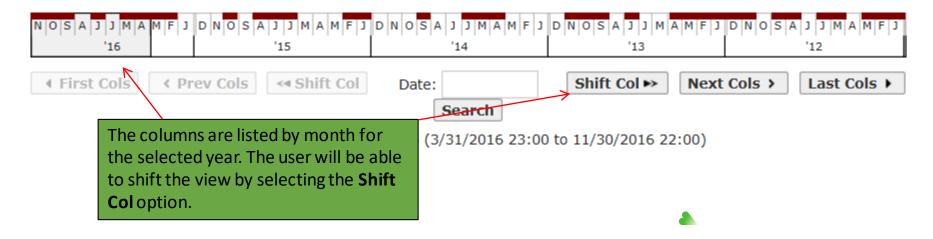

## Labs tab (cont.)

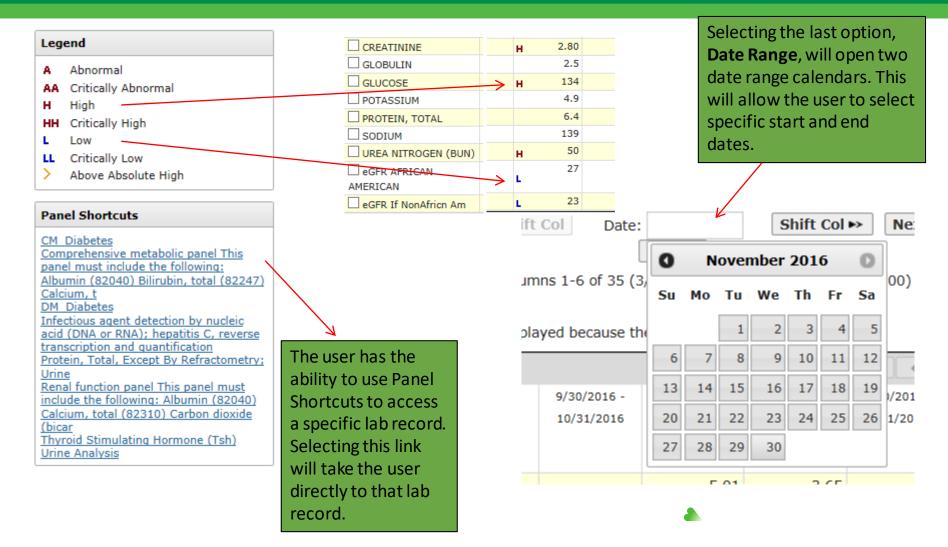

An Anthem Company

### Care Management tab

The *Care Management* tab provides a graphical representation of when an assessment, enrollment into a care management/disease management program, or case occurred. This tab provides the granular information provided in the graphical view.

| Care Plan & Assessments                                                                                                    | <             | Care Mar   | nagement Si                  | ummary           |        |           |           |        |             |             |         |                 |
|----------------------------------------------------------------------------------------------------|---------------|------------|------------------------------|------------------|--------|-----------|-----------|--------|-------------|-------------|---------|-----------------|
| Summary                                                                                                    |               |            |                              |                  |        |           |           | i m    |             |             |         |                 |
| Assessments (5)                                                                                                    | 0             |            |                              |                  |        |           |           | - m    |             |             |         |                 |
| Name                                                                                                    | Date 🜩        |            |                              | 2014             |        | 2015      |           | 2016   | 2017        | 2018        | 20      | 19              |
| GBD Adult CM Initial Assessment                                                                                                    | 03/22/2017    | 2.246      | dentifications               |                  |        |           |           |        |             | 00          |         |                 |
| GBD Adult CM Initial Assessment                                                                                                    | 03/21/2017    |            | Assessments<br>am Enrollment |                  |        |           |           |        |             | ~~~         |         |                 |
| GBD Adult CM Initial Assessment                                                                                                    | 02/22/2017    |            | am Enrollment                |                  |        |           |           |        |             |             |         |                 |
| AGP TX STARPLUS MNLOC                                                                                                    | 04/29/2016    |            | Cases                        |                  |        | _         |           |        | -           |             |         |                 |
| Addendum to Form H2060                                                                                                    | 04/29/2016    |            |                              | Feb 19           | Feb 26 | 5         | Mar 5     | P      | lar 12      | Mar 19      | Mar 26  | Apr 2           |
| (only two years displayed)                                                                                                    | 9             |            |                              |                  |        |           |           |        |             |             |         |                 |
| ra <a 1="" 1<="" of="" page="" td=""><td>IN View 1 - 5</td><td>Tasks</td><td></td><td></td><td></td><td></td><td></td><td></td><td></td><td></td><td></td><td>0</td></a> | IN View 1 - 5 | Tasks      |                              |                  |        |           |           |        |             |             |         | 0               |
| Cases (6)                                                                                                    |               | Due Date 4 |                              | Subject          |        | As        | signed To |        | Created By  | Created Dat | e St    | tatus           |
| Cases (6)                                                                                                    | 0             | 04/01/2017 | Adult BMI Assess             | ment             |        | HEDIS T   | ask       | HEDI   | S Task      | 03/31/2017  | Pending |                 |
| Name                                                                                                    | Date 🜩        | 03/23/2017 | Antidepressant N             | ledication Manag | ement  | HEDIS T   | ask       | HEDI   | S Task      | 03/22/2017  | Pending |                 |
| CM End stage renal disease                                                                                                    | 03/21/201     | 03/23/2017 | Antidepressant N             | ledication Manag | ement  | HEDIS T   | ask       | HEDI   | S Task      | 03/22/2017  | Pending |                 |
| CM End stage renal disease                                                                                                    | 02/14/2017    | 11/07/2016 | CM Referral/Tran             | isition Note     |        | Melissa T | hompson   | Melis  | sa Thompson | 11/07/2016  | Pending |                 |
| CM End stage renal disease                                                                                                    | 12/27/2016    |            |                              |                  |        | 14 44     | Page 1    | of 1 🏎 | ▶1          |             | V       | /iew 1 - 4 of 4 |
| CM End stage renal disease                                                                                                    | 11/08/2016    |            |                              |                  |        |           |           |        |             |             |         |                 |
| CM PDM Subdural Hemorrhage                                                                                                    | 08/19/2016    |            |                              |                  |        |           |           |        |             |             |         |                 |

### Care Management tab (cont.)

Under the *Assessment* section, users can access the detailed assessment data that was captured by double-clicking **Assessment**. All assessment questions and answers are recently completed by the patient and the assigned care manager.

| Care Plan & Assessments <                                                                        | AGP CM Diabetes Follow Up                                                                       |
|--------------------------------------------------------------------------------------------------|-------------------------------------------------------------------------------------------------|
| Summary Assessments (5)  Name Date  ♣                                                            | Registrar: Ms. Ji Won Yeon<br>Date: 9/23/2016<br>Status: Complete                               |
| AGP CM Diabetes Follow Up 09/23/2016                                                             | Page: HgbAlC                                                                                    |
| AGP CM Diabetes Follow Up 07/22/2016<br>NJ LTSS Personal Care Assistant (PCA) Nursing 05/26/2016 | If yes, enter the date of your last HgbA1C test result? 8/31/2015                               |
| AGP CM Diabetes 04/29/2016<br>AGP New Jersey/WA/VA Comprehensive Needs 04/22/2016                | Since we last spoke have you had an HgbA1C test performed? No                                   |
| (only two years displayed)                                                                       | If yes, enter the result of your last HgbA1C test?                                              |
| Cases (8) Select an Assessm<br>Cases (8) display the detail                                      | r                                                                                               |
| Name item.                                                                                       | st blood glucose reading? 9/23/2016                                                             |
| CM Hypertension 04/21/2016                                                                       | What is the range your physician wants you to keep your blood sugar? Less than 120 for fasting  |
| CM-HEPATITIS C-HARVONI 07/28/2015                                                                | what is the range your physician wants you to keep your blood sugar : Less than 120 for fasting |
| CM- DM 01/05/2015                                                                                | What was the result of your last blood glucose reading?                                         |
| CM- DM 01/05/2015                                                                                |                                                                                                 |

### Care Management tab (cont.)

# Similar to the *Assessment* section, users can access the detailed case data that was captured by double-clicking the identified case.

| Care Plan & Assessments <                                                                        | Problem: CM Hypertension N17.9                                                                                  | SSN: xxx-xx-0000 Expand All Notes |  |  |
|--------------------------------------------------------------------------------------------------|----------------------------------------------------------------------------------------------------|-----------------------------------|--|--|
| Summary Assessments (5)                                                                          | Created on: 4/21/2016<br>Closed on: 10/7/2016<br>Created by: Yeon, Ji Won                                       | DOB: 01/01/1900                   |  |  |
| Name Date 🜩                                                                                      | Goals & Milestones                                                                                              |                                   |  |  |
| AGP CM Diabetes Follow Up 09/23/2016                                                             |                                                                                                    | The Expand All Notes Case icon    |  |  |
| AGP CM Diabetes Follow Up 07/22/2016<br>NJ LTSS Personal Care Assistant (PCA) Nursing 05/26/2016 | Goal                                                                                                    | will allow the user to show all   |  |  |
| AGP CM Diabetes 04/29/2016                                                                       | Name Prio                                                                                                    | notes for the selected item that  |  |  |
| AGP New Jersey/WA/VA Comprehensive Needs 04/22/2016                                              | Member will verbalize their understanding of disease p Goal                                                     | may be hidden. The user can       |  |  |
| (only two years displayed)                                                                       | Interventions                                                                                                   | select the icon again to collapse |  |  |
|                                                                                                  | Description 🔶                                                                                                   | all notes.                        |  |  |
| Cases (8)                                                                                        | CM will evaluate member's understanding of the HTN<br>CM will provide education about disease process/risk/ com |                                   |  |  |
| Name Date 🜩                                                                                      | CM will discuss when to call the MD                                                                             | 07/22/2016 Met                    |  |  |
| CM Hypertension 04/21/2016                                                                       | CM will discuss when to go to the ER                                                                            | 07/22/2016 Met                    |  |  |
| CM-HEPATITIS C-HARVONI 07/28/2015                                                                | ailable resources                                                                                               | 07/22/2016 Met                    |  |  |
|                                                                                                  |                                                                                                    | 0                                 |  |  |
| care plan detail for th                                                                          | Description -                                                                                                   | Due Date Status                   |  |  |
| Selecting the Case ma                                                                            | aster heading s understanding of HTN                                                                            | 08/22/2016 Met                    |  |  |
| will give a patient's co                                                                         | omprehensive                                                                                                    |                                   |  |  |
| care plan.                                                                                       |                                                                                                    |                                   |  |  |

#### Episodic Viewer tab

The *Episodic Viewer* tab is a graphical representation of the data displayed in the *Member Care Summary, Claims, Utilization, Labs,* and *Care Management* tabs. Each event is represented by a specific encounter (such as hospital, ER, etc.) and has the ability to drill down to the specifics of each encounter.

| Member Care Summary                                                                                                    | ligibility              | Claims | Utiliza  | tion Pharma                               | cy Labs Care Ma                             | anagement Episodic View                                                                           | er Communicatio                                 | <b>Timeline</b> – The bottom bar represents the cu<br>time frame of member care being reviewed.<br>Timeline range bar lets you change the time                      |
|----------------------------------------------------------------------------------------------------|-------------------------|--------|----------|-------------------------------------------|---------------------------------------------|---------------------------------------------------------------------------------------------------|-------------------------------------------------|----------------------------------------------------------------------------------------------------|
|                                                                                                    |                         | 1000   |          | 20                                        | 16                                          |                                                                                                   | K                                               | being viewed.                                                                                                    |
| Jun Jul Aug                                                                                                    | Sep                     | Oct    | Nov      | Claim:                                    | 11/22/2015 -<br>11/22/2015                  |                                                                                                   |                                                 |                                                                                                    |
| y Jun Jul Aug                                                                                                    | Sep                     | Oct    | Nov      | Type:<br>Status:                          | Medical<br>Completed                        |                                                                                                   |                                                 | they be from the star has been been                                                                                                    |
| PRIMARY PROBLEMS                                                                                                    |                         |        |          | Claim Provider:                           |                                             |                                                                                                   |                                                 |                                                                                                    |
| Cardiac and circulatory congenit:<br>Deficiency and other anemia<br>Acute cerebrovascular disease<br>Acute cerebrovascular disease<br>Cardiac dysrhythmias.<br>Conduction disorders<br>Congestive heart failure; nonhyp<br>Coronary atherosclerosis and oth<br>Essential hypertension<br>Hypertension with complications<br>Hypertension with complications | rtery<br>erten<br>er he |        |          | PayToProvider:<br>Date Paid:<br>Problems: | 12/15/2015<br>R0789<br>I120<br>J810<br>N186 | Other chest pain<br>Hypertensive chronic kidn<br>Acute pulmonary edema<br>End stage renal disease | ey disease with stage                           | 5 chronic kidney disease or end stage renal disease 11/22/2015<br>11/22/2015<br>11/22/2015                                                                          |
| Selecting an icon of<br>the grid will open a<br>expanded view of t<br>item.                                                                                                    | n                       |        | Ę.       | )<br>Services:                            | 9928525<br>93010<br>9301051                 | Emergency department vis<br>components within the con<br>Electrocardiogram, Routin                | nstraints imposed by t<br>e W/At Least 12 Leads | and management of a patient, which requires these 3 key<br>the urgency of the patient's<br>s; Interpretation & Report Only<br>leads; interpretation and report only |
|                                                                                                    | e H Inp                 | t EER  | Clinic/O | Office + Home/                            | /Hospice View: Pati                         | ient Overview                                                                                     | ~                                               | L<br>Diseases of the genitourinary system                                                                                                    |

### Episodic Viewer tab (cont.)

| Member Care Summary                                                                                                    | Claims Utilization                                       | n Pharmacy Labs | Care Management      | Episodic Viewer | ]             |                                                      |             |                            |              |
|----------------------------------------------------------------------------------------------------|----------------------------------------------------------|-----------------|----------------------|-----------------|---------------|------------------------------------------------------|-------------|----------------------------|--------------|
| 2008                                                                                                    | 2009                                                     |                 | 2011                 | 2012            | 2013          | 2014                                                 | 2015        | 2016                       | 2017         |
| 2008<br>PRIMARY PROBLEMS                                                                                                    | 2009                                                     | 2010's<br>2010  | 2011                 | 2012            | 2013          | 2014                                                 | 2015        | 2016                       | 2017         |
| Other congenital anomalies<br>Deficiency and other anemia<br>Diseases of white blood cells                                                                                   |                                                          |                 |                      |                 | •             |                                                      | Diseases (  | of the blood and blood-for |              |
| Congesti<br>Congesti<br>Coronary                                                                                                    | nt Record Author<br>atient Record Au<br>Medicaid Patient |                 |                      | _               |               | • • • • • • •                                        |             | Diseases of the circula    | abory system |
| Other an<br>Other cir<br>Other dis                                                                                                    | ent Record Autho                                         | quoae           | ER 🗖 Clinic/Offi     | ice 🔶 Home/     | /Hospice View | Patient Overvie<br>Patient Overvie<br>Reconciliation |             | d)                         |              |
| Peri-; en<br>Peripheral and visceral athero<br>Phlebitis; thrombophlebitis an<br>Varicose veins of lower extrem<br>Gastritis and duodenitis<br>Other disorders of stomach as | nd throm<br>nity                                         |                 |                      |                 |               | Reconciliation (                                     | Compressed) | Diseases of the dige       | stive system |
| Filter by Data Sources                                                                                                    | • <sub>s)</sub> H Inpt E ER                              | Clinic/Office   | ne/Hospice View: Pat | tient Overview  | /             |                                                      |             | E                          | _            |

### **Communications** tab

The *Communications* tab will display direct contacts with the member. Communications may come from the Amerigroup communication systems. The *Communications* tab will include communications with the member or with someone about the member and communications with a provider involved in the member's care.

| Date Range 0                                                                                                    | ct 11, 2016 to Jul 11, 201                                                                              | 7 ¢ Update                                                                                                    |                                                                             |                                                                                                    |
|----------------------------------------------------------------------------------------------------|----------------------------------------------------------------------------------------------------|----------------------------------------------------------------------------------------------------|-----------------------------------------------------------------------------|----------------------------------------------------------------------------------------------------|
| Communicati<br>Date 🖨                                                                                                    | Source                                                                                                  | Туре                                                                                                    | Contact Date<br>Call Manager                                                | 03/30/2017<br>Mrs. Susana                                                                                                    |
| 03/30/2017<br>03/30/2017<br>03/30/2017<br>03/20/2017<br>03/22/2017<br>03/22/2017<br>03/12/2017<br>03/17/2017<br>03/11/2017<br>03/14/2017<br>03/14/2017 | CCA<br>CCA<br>CCA<br>CCA<br>Appeal<br>CCA<br>CCA<br>CCA<br>CCA<br>CCA<br>CCA<br>CCA<br>CCA<br>CCA<br>CC | Member Communication<br>Member Communication<br>Appeal Communication<br>Appeal Communication<br>Member Communication<br>Member Communication<br>Member Communication<br>Member Communication<br>Member Communication<br>Member Communication | Contact Type<br>Contact Method<br>Respondent<br>Purpose<br>Outcome<br>Notes | Vivrant HH<br>CM received call from , to inform the member's eligibility is showing to be<br>expiring April 1sth. She wanted to know if there was something CM can do. CM informed her that<br>member has notified the state of his address change, new address noted in Facets, in AGP<br>coverage area, but CM is unable to make changes in eligibility. CM asked her to call 211, and see<br>they would be able to provide further guidance. |

#### Documents tab

The *Documents* tab displays the documents received by the health plan from Amerigroup care providers (both internal and external, if applicable). Please contact your Amerigroup representative for more information. Clinical documents can include but are not limited to consolidated clinical data architecture (CCDAs), progress notes, assessments, discharge summaries, and emergency department notes and reports.

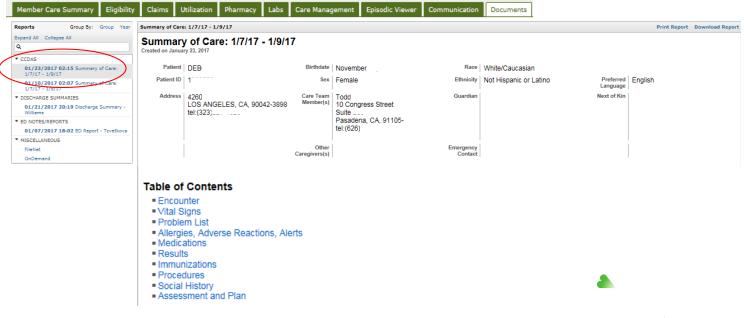

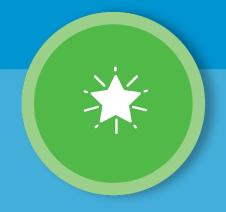

## Thank you!

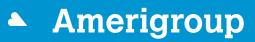

An Anthem Company

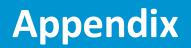

#### Patient banner

| ltem           | Description                                                                     |
|----------------|---------------------------------------------------------------------------------|
|                | The traffic lights are key status indicators that you can hover over to see     |
| Troffic lights | information. The color green indicates all clear; there are no concerns. Yellow |
| Traffic lights | indicates caution; there may be a concern. Red means stop; there is an          |
|                | immediate concern. Blue indicates a dual member.                                |
| РСР            | PCP indicates the member's primary care physician.                              |
| Case manager   | Case manager indicates the case manager(s) coordinating the member's care.      |

#### Member Care Summary tab

| ltem             | Description                                                                                |
|------------------|--------------------------------------------------------------------------------------------|
| Date range       | The default range is six months, but up to two years of medical history data is available. |
| Active alerts    | Active alerts indicate care gaps that need immediate attention.                            |
| Lab results      | Lab results are shown with abnormal acuity identified in red.                              |
| Emergency        | Emergency department indicates the member's emergency department                           |
| department       | claims.                                                                                    |
| Expand grid icon | Select this icon to see an expanded view of the specified grid.                            |

## **Appendix (cont.)**

#### *Claims* tab

| ltem                 | Description                                                                                                    |
|----------------------|----------------------------------------------------------------------------------------------------|
| Status               | Status of the specified claim                                                                                         |
| Claim detail         | Details of the selected claim including diagnoses assigned and services rendered                                      |
| Sensitive claim data | Not displayed in Patient360; includes claims related to behavioral health diagnoses, HIV status, and abortion history |

#### Utilization tab

| Item               | Description                                                         |
|--------------------|---------------------------------------------------------------------|
| Active             | Authorizations for which the member is currently receiving care     |
| authorizations     |                                                                     |
| Inactive           | Authorizations that have expired or for which care has already been |
| authorizations     | rendered                                                            |
| Authorization ID   | The identification number of the selected authorization             |
| Status             | The current status of the selected authorization                    |
| Assigned diagnoses | The diagnoses assigned to the selected authorization                |
| Assigned devices   | The services assigned to the selected authorization                 |

#### An Anthem Company

## **Appendix (cont.)**

| <i>Pharmacy</i> tab        |                                                                                                    |
|----------------------------|----------------------------------------------------------------------------------------------------|
| Item                       | Description                                                                                                    |
| Status                     | Status of the specified pharmacy transaction                                                                                         |
| Pharmacy detail            | Details of the selected pharmacy item including the medication quantity, days supplied, prescribing physician, and pharmacy location |
| Sensitive<br>pharmacy data | Not displayed in Patient360; includes but is not limited to medications associated with behavioral health, HIV, and abortion         |

#### Care Management tab

| ltem                    | Description                                                                                         |
|-------------------------|----------------------------------------------------------------------------------------------------|
| Care Management summary | Provides a graphical view of the member's care management activities                                |
| Assessments             | All assessment questions and answers recently completed by the member and the assigned care manager |
| Cases                   | Notes on the member's care plan including goals, milestones, and outcomes                           |
| Tasks                   | Care management activities that will be beneficial to the member                                    |

## **Appendix (cont.)**

#### Episodic Viewertab

| Item                     | Description                                                                                                    |
|--------------------------|----------------------------------------------------------------------------------------------------|
| Legend                   | Describes the meaning of each icon                                                                                 |
| Timeline — top bar       | Lets you change the time period being viewed                                                                       |
| Timeline — bottom<br>bar | Represents the current time frame of member care being reviewed                                                    |
| Primary problems         | The primary problems associated with the member's care along with the type and date of care                        |
| Grid                     | A graphical view of the member's care over time, offering an at-a-glance overview of the patient's medical history |
| Body system              | Primary problems categorized by the identified body system                                                         |
| Sensitive claim data     | Not displayed in Patient360; includes but is not limited to behavioral health, HIV, and abortion                   |

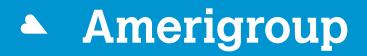

An Anthem Company

\* Availity, LLC is an independent company providing administrative support services on behalf of Amerigroup Community Care. IngenioRx, Inc. is an independent company providing pharmacy benefit management services and some utilization review services on behalf of Amerigroup Community Care. LabCorp is an independent company providing laboratory services on behalf of Amerigroup Community Care. Quest Diagnostics is an independent company providing laboratory services on behalf of Amerigroup Community Care.

https://provider.amerigroup.com